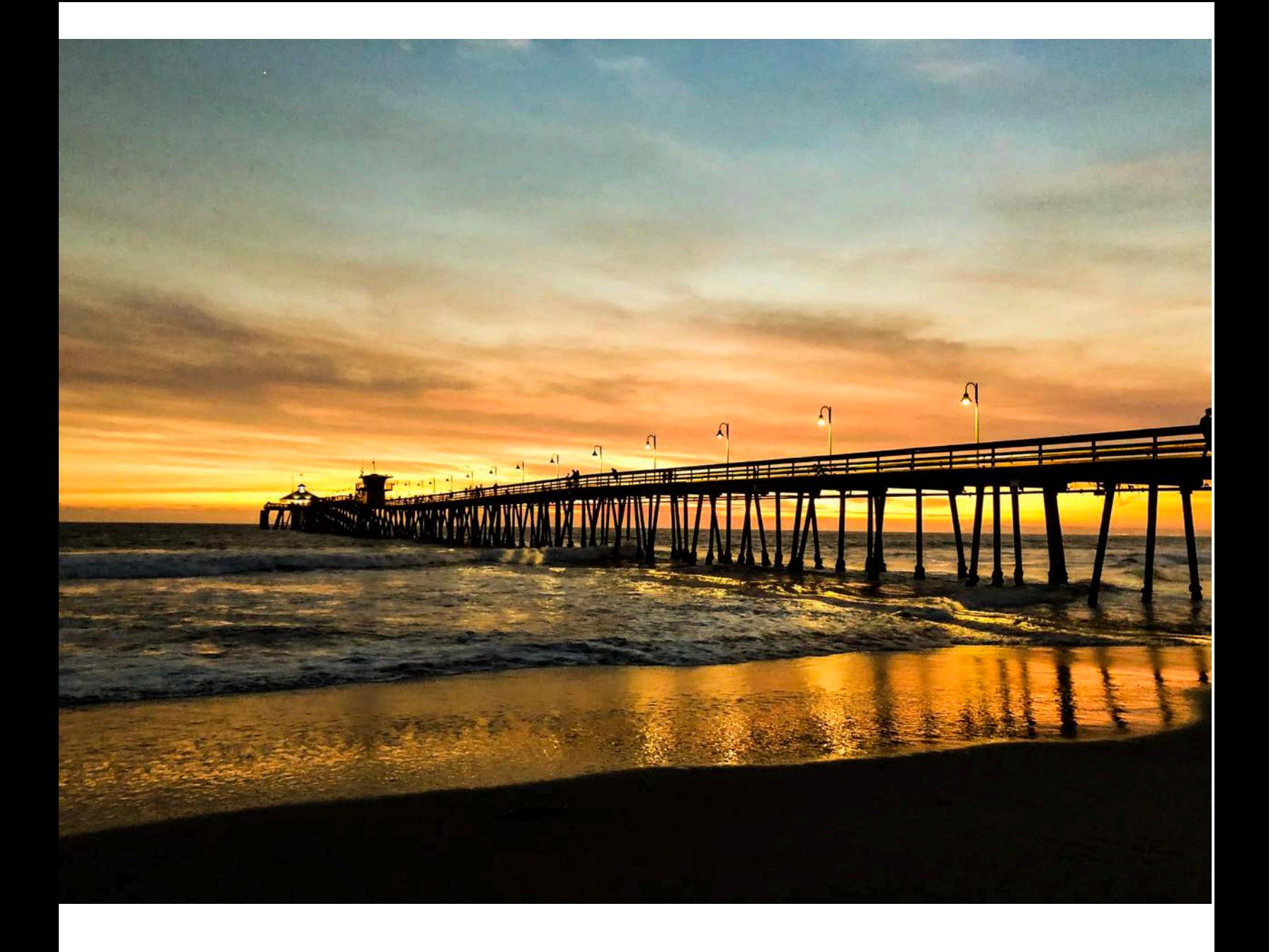

## **چطور زبان مرورگر گوگل کروم خود را عوض کنیم**

**FARSI**

**چطور زبان مرورگر گوگل کروم خود را عوض کنیم**

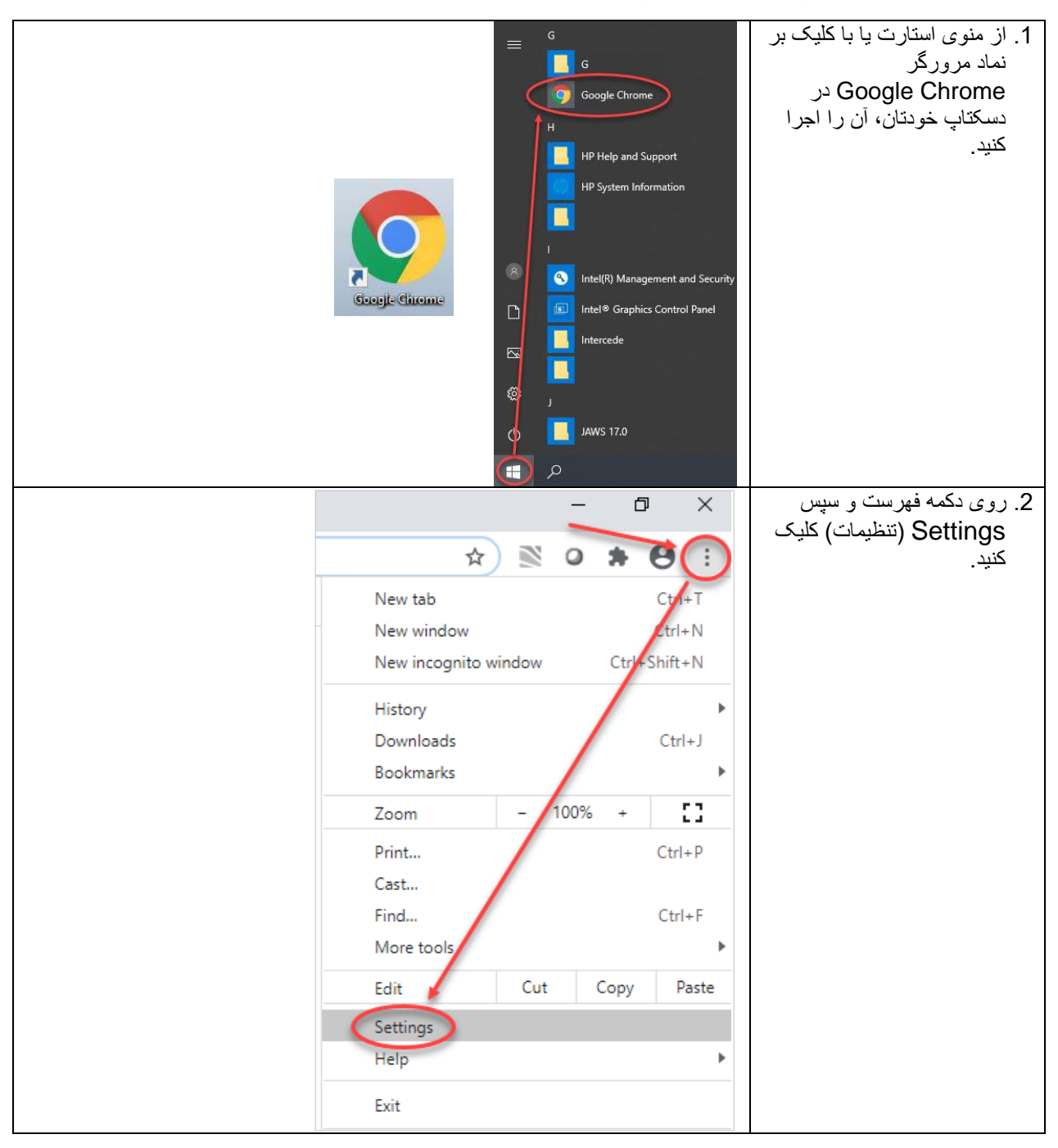

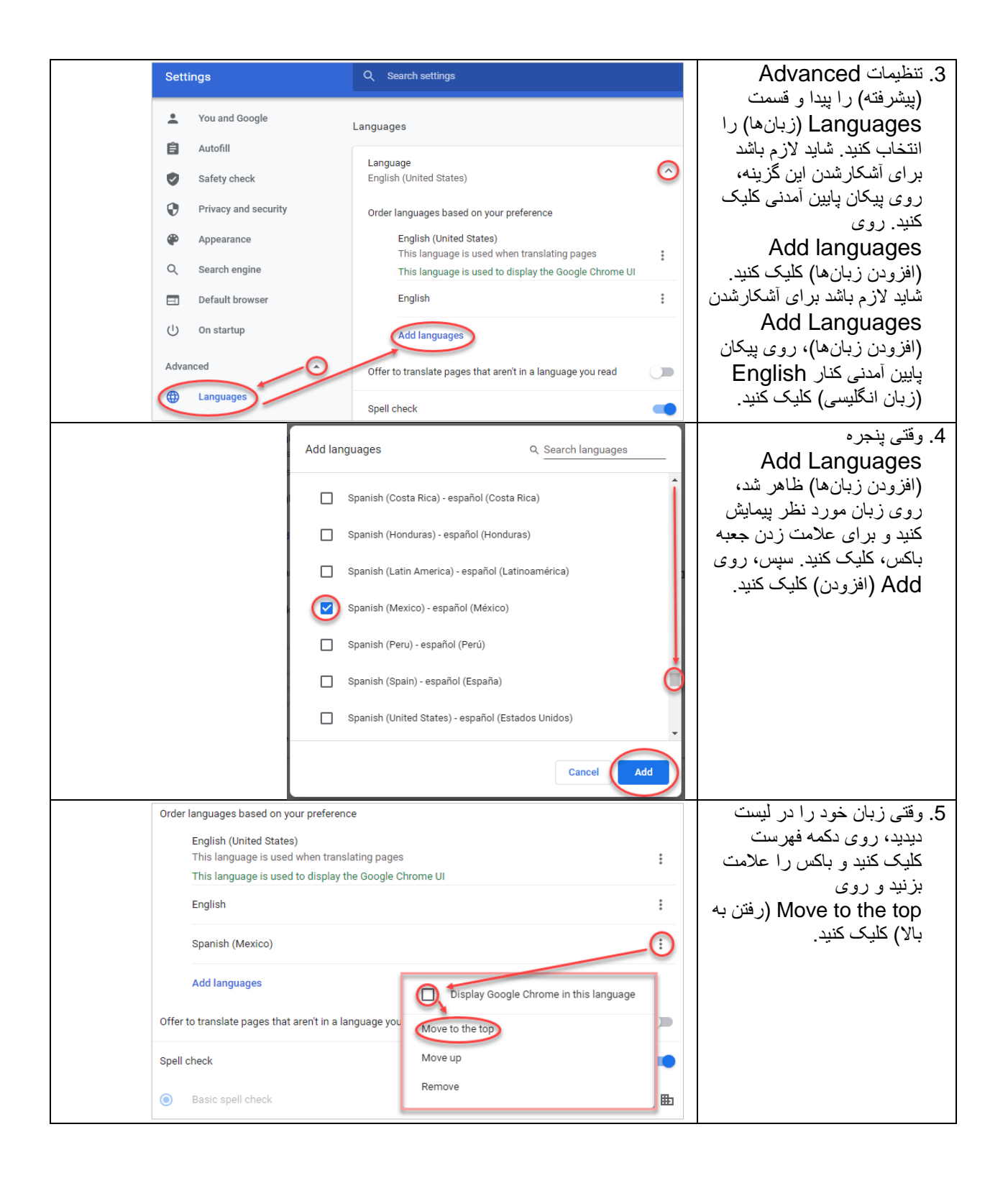

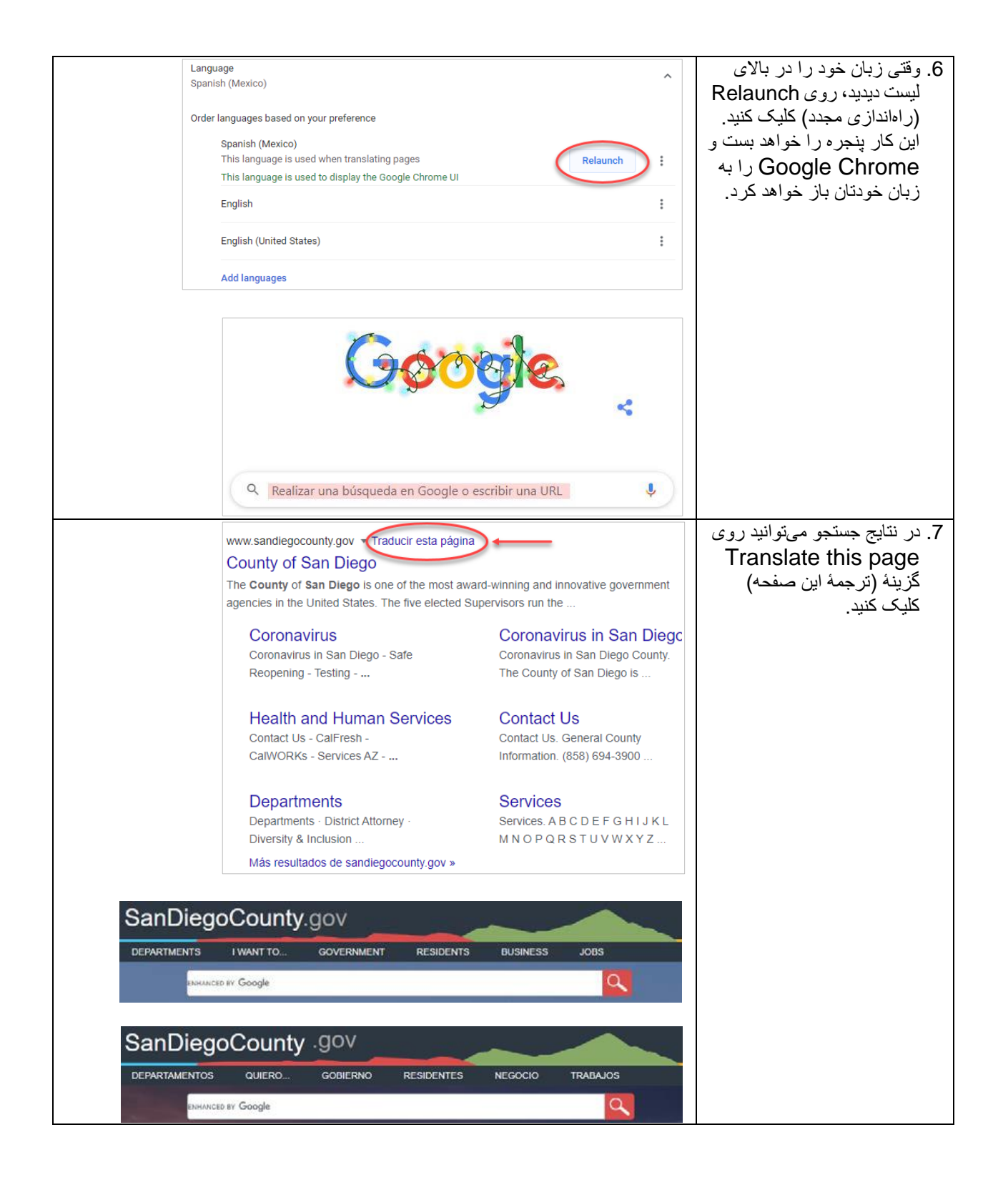

**چطور تنظیمات زبان را به انگلیسی برگردانیم**

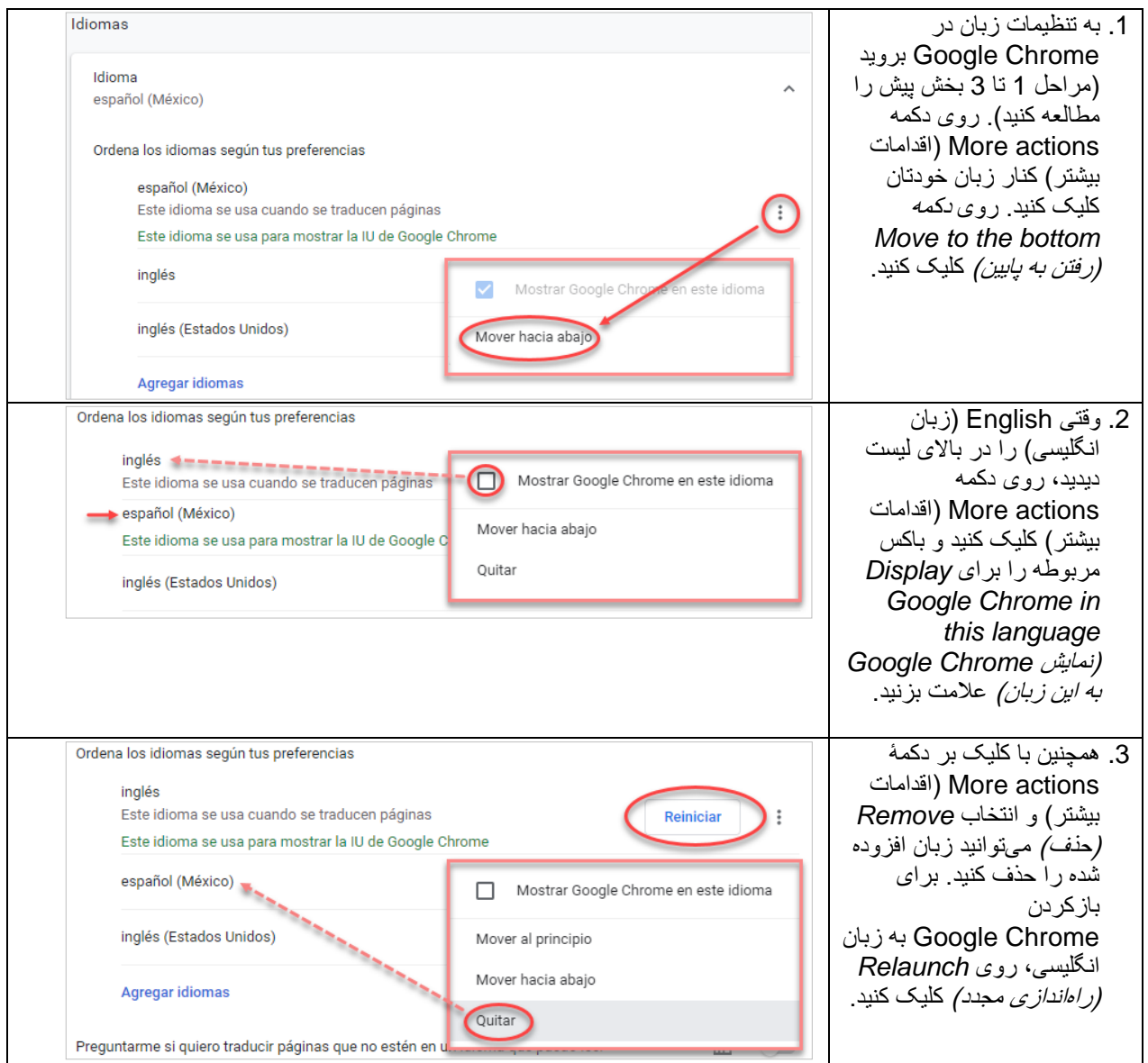